# Unstable: May Change Without Warning

Version 5.2.1

## February 2, 2012

This manual documents some of the libraries available in the unstable collection.

The name unstable is intended as a warning that the **interfaces** in particular are unstable. Developers of planet packages and external projects should avoid using modules in the unstable collection. Contracts may change, names may change or disappear, even entire modules may move or disappear without warning to the outside world.

Developers of unstable libraries must follow the guidelines in §1 "Guidelines for Developing unstable Libraries".

## 1 Guidelines for Developing unstable Libraries

Any collection developer may add modules to the unstable collection.

Every module needs an owner to be responsible for it.

- If you add a module, you are its owner. Add a comment with your name at the top of the module.
- If you add code to someone else's module, tag your additions with your name. The module's owner may ask you to move your code to a separate module if they don't wish to accept responsibility for it.

When changing a library, check all uses of the library in the collections tree and update them if necessary. Notify users of major changes.

Place new modules according to the following rules. (These rules are necessary for maintaining PLT's separate text, gui, and drracket distributions.)

- Non-GUI modules go under unstable (or subcollections thereof). Put the documentation in unstable/scribblings and include with include-section from unstable/scribblings/unstable.scrbl.
- GUI modules go under unstable/gui. Put the documentation in unstable/scribblings/gui and include them with include-section from unstable/scribblings/gui.scrbl.
- Do not add modules depending on DrRacket to the unstable collection.
- Put tests in tests/unstable.

Keep documentation and tests up to date.

## 2 Automata: Compiling State Machines

This library is *unstable*; compatibility will not be maintained. See *Unstable*: *May Change Without Warning* for more information.

```
(require unstable/automata)
```

This package provides macros and functions for writing state machines over racket/match patterns (as opposed to concrete characters.)

#### 2.1 Machines

```
(require unstable/automata/machine)
```

Each of the subsequent macros compile to instances of the machines provided by this module. This is a documented feature of the modules, so these functions should be used to, for example, determine if the machine is currently accepting.

```
(struct machine (next))
  next : (any/c . -> . machine?)
```

An applicable structure for machines. When the structure is applied, the next field is used as the procedure.

```
(struct machine-accepting machine (next))
next : (any/c . -> . machine?)
```

A sub-structure of machine that is accepting.

```
(machine-accepts? m i) → boolean?
  m : machine?
  i : (listof any/c)
```

Returns #t if m ends in an accepting state after consuming every element of i.

```
(machine-accepts?/prefix-closed m i) → boolean?
  m : machine?
  i : (listof any/c)
```

Returns #t if m stays in an accepting state during the consumption of every element of i.

```
machine-null : machine?
```

A machine that is never accepting.

```
machine-epsilon : machine?
```

A machine that is initially accepting and never accepting afterwards.

```
machine-sigma* : machine?
```

A machine that is always accepting.

```
(machine-complement m) → machine?
m : machine?
```

A machine that inverts the acception criteria of m.

```
(machine-star m) → machine?
  m : machine?
```

A machine that simulates the Kleene star of m. m may be invoked many times.

```
(machine-union m0 m1) → machine?
  m0 : machine?
  m1 : machine?
```

A machine that simulates the union of m0 and m1.

```
(machine-intersect m0 m1) → machine?
  m0 : machine?
  m1 : machine?
```

A machine that simulates the intersection of m0 and m1.

```
(machine-seq m0 m1) → machine?
  m0 : machine?
  m1 : machine?
```

A machine that simulates the sequencing of m0 and m1. m1 may be invoked many times.

```
(machine-seq* m0 make-m1) → machine?
  m0 : machine?
  make-m1 : (-> machine?)
```

A machine that simulates the sequencing of m0 and (make-m1). (make-m1) may be invoked many times.

### 2.2 Deterministic Finite Automata

```
(require unstable/automata/dfa)
```

This module provides a macro for deterministic finite automata.

A machine that starts in state *start* where each state behaves as specified in the rules. If a *state* is in (*end* ...), then it is constructed with machine-accepting. *next-state* need not be a state from this DFA.

### 2.3 Non-Deterministic Finite Automata

```
(require unstable/automata/nfa)
```

This module provides a macro for non-deterministic finite automata.

A machine that starts in state (set start ...) where each state behaves as specified in the rules. If a state is in (end ...), then the machine is accepting. next-state must be a state from this NFA.

These machines are efficiently compiled to use the smallest possible bit-string as a set representation and unsafe numeric operations where appropriate for inspection and adjusting the sets.

```
#t
> (machine-accepts? M (list))
#t
> (machine-accepts? M (list 1 0))
#f
```

## 2.4 Non-Deterministic Finite Automata (with epsilon transitions)

```
(require unstable/automata/nfa-ep)
```

This module provides a macro for non-deterministic finite automata with epsilon transitions.

```
epsilon
```

A binding for use in epsilon transitions.

Extends nfa with epsilon transitions, which must be listed first for each state.

## 2.5 Regular Expressions

(require unstable/automata/re)

This module provides a macro for regular expression compilation.

Compiles a regular expression over match patterns to a machine.

The interpretation of the pattern language is mostly intuitive. The pattern language may be extended with define-re-transformer. dseq allows bindings of the match pattern to be used in the rest of the regular expression. (Thus, they are not *really* regular expressions.) unquote escapes to Racket to evaluate an expression that evaluates to a regular expression

(this happens once, at compile time.) rec binds a Racket identifier to a delayed version of the inner expression; even if the expression is initially accepting, this delayed version is never accepting.

The compiler will use an NFA, provided complement and dseq are not used. Otherwise, many NFAs connected with the machine simulation functions from unstable/automata/machine are used.

```
complement
seq
union
star
epsilon
nullset
dseq
rec
```

Bindings for use in re.

```
(define-re-transformer id expr)
```

Binds id as an regular expression transformer used by the re macro. The expression should evaluate to a function that accepts a syntax object and returns a syntax object that uses the regular expression pattern language.

#### 2.5.1 Extensions

```
(require unstable/automata/re-ext)
```

This module provides a few transformers that extend the syntax of regular expression patterns.

```
(opt re-pat)
```

Optionally matches re-pat.

```
(plus re-pat)
```

Matches one or more re-pat in sequence.

```
(rep re-pat num)
```

Matches re-pat in sequence num times, where num must be syntactically a number.

```
(difference re-pat_0 re-pat_1)
```

Matches everything that  $re-pat_0$  does, except what  $re-pat_1$  matches.

```
(intersection re-pat_0 re-pat_1)
```

Matches the intersection of  $re-pat_0$  and  $re-pat_1$ .

```
(seq/close re-pat ...)
```

Matches the prefix closure of the sequence (seq re-pat ...).

## 2.5.2 Examples

```
> (define-syntax-rule (test-re R (succ ...) (fail ...))
    (let ([r (re R)])
      (printf "Success: \sim v \Rightarrow \sim v \setminus n" succ (machine-
accepts? r succ))
      (printf "Failure: \sim v \Rightarrow \sim v \n" fail (machine-
accepts? r fail))
      ...))
> (test-re epsilon
             [(list)]
             [(list 0)])
Success: '() => #t
Failure: '(0) => #f
> (test-re nullset
            [(list) (list 1)])
Failure: '() => #f
Failure: '(1) => #f
> (test-re "A"
            [(list "A")]
            [(list)
             (list "B")])
```

```
Success: '("A") => #t
Failure: '() => #f
Failure: '("B") => #f
> (test-re (complement "A")
           [(list)
            (list "B")
            (list "A" "A")]
           [(list "A")])
Success: '() => #t
Success: '("B") => #t
Success: '("A" "A") => #t
Failure: '("A") => #f
> (test-re (union 0 1)
           [(list 1)
            (list 0)]
           [(list)
            (list 0 1)
            (list 0 1 1)])
Success: '(1) => #t
Success: '(0) \Rightarrow #t
Failure: '() => #f
Failure: '(0 1) => #f
Failure: '(0 1 1) => #f
> (test-re (seq 0 1)
           [(list 0 1)]
           [(list)
            (list 0)
            (list 0 1 1)])
Success: '(0 1) => #t
Failure: '() => #f
Failure: '(0) => #f
Failure: '(0 1 1) => #f
> (test-re (star 0)
           [(list)
            (list 0)
            (list 0 0)]
           [(list 1)])
Success: '() => #t
Success: '(0) => #t
Success: (0\ 0) \Rightarrow \#t
Failure: '(1) => #f
```

```
> (test-re (opt "A")
           [(list)
            (list "A")]
           [(list "B")])
Success: '() => #t
Success: '("A") => #t
Failure: '("B") => #f
> (define-re-transformer my-opt
    (syntax-rules ()
      [(_ pat)
       (union epsilon pat)]))
> (test-re (my-opt "A")
           [(list)
            (list "A")]
           [(list "B")])
Success: '() => #t
Success: '("A") => #t
Failure: '("B") => #f
> (test-re (plus "A")
           [(list "A")
            (list "A" "A")]
           [(list)])
Success: '("A") => #t
Success: '("A" "A") => #t
Failure: '() => #f
> (test-re (rep "A" 3)
           [(list "A" "A" "A")]
           [(list)
            (list "A")
            (list "A" "A")])
Success: '("A" "A" "A") => #t
Failure: '() => #f
Failure: '("A") => #f
Failure: '("A" "A") => #f
> (test-re (difference (? even?) 2)
           [(list 4)
            (list 6)]
           [(list 3)
            (list 2)])
Success: (4) \Rightarrow #t
Success: '(6) \Rightarrow #t
```

```
Failure: '(3) => #f
Failure: '(2) => #f
> (test-re (intersection (? even?) 2)
           [(list 2)]
           [(list 1)
            (list 4)])
Success: '(2) => #t
Failure: '(1) => #f
Failure: '(4) => #f
> (test-re (complement (seq "A" (opt "B")))
           [(list "A" "B" "C")]
           [(list "A")
            (list "A" "B")])
Success: '("A" "B" "C") => #t
Failure: '("A") => #f
Failure: '("A" "B") => #f
> (test-re (seq epsilon 1)
           [(list 1)]
           [(list 0)
            (list)])
Success: '(1) \Rightarrow #t
Failure: '(0) => #f
Failure: '() => #f
> (test-re (seq 1 epsilon)
           [(list 1)]
           [(list 0)
            (list)])
Success: (1) \Rightarrow #t
Failure: '(0) => #f
Failure: '() => #f
> (test-re (seq epsilon
                (union (seq (star 1) (star (seq 0 (star 1) 0 (star 1))))
                        (seq (star 0) (star (seq 1 (star 0) 1 (star 0)))))
                epsilon)
           [(list 1 0 1 0 1)
            (list 0 1 0 1 0)
            (list 1 0 1 1 0 1)
            (list 0 1 0 0 1 0)
            (list)]
           [(list 1 0)])
Success: '(1 0 1 0 1) => #t
```

```
Success: '(0 1 0 1 0) => #t
Success: '(1 0 1 1 0 1) => #t
Success: '(0 1 0 0 1 0) => #t
Success: '() => #t
Failure: '(1 0) => #f
> (test-re (star (complement 1))
            [(list 0 2 3 4)
             (list)
             (list 2)
             (list 234 5 9 1 9 0)
             (list 1 0)
            (list 0 1)]
            [(list 1)])
Success: (0 \ 2 \ 3 \ 4) \Rightarrow \#t
Success: '() => #t
Success: (2) \Rightarrow #t
Success: (234 5 9 1 9 0) => #t
Success: (1 \ 0) \Rightarrow \#t
Success: '(0 1) => #t
Failure: '(1) => #f
> (test-re (dseq x (? (curry equal? x)))
            [(list 0 0)
            (list 1 1)]
            [(list)
            (list 1)
            (list 1 0)])
Success: (0\ 0) \Rightarrow \#t
Success: '(1 1) => #t
Failure: '() => #f
Failure: '(1) => #f
Failure: '(1 0) => #f
```

## 3 Bytes

This library is *unstable*; compatibility will not be maintained. See *Unstable: May Change Without Warning* for more information.

```
(require unstable/bytes)

(read/bytes b) → printable/c
  b : bytes?
```

reads a value from b and returns it.

```
(write/bytes v) \rightarrow bytes? v: printable/c
```

writes v to a bytes and returns it.

## 4 Contracts

This library is *unstable*; compatibility will not be maintained. See *Unstable*: *May Change Without Warning* for more information.

```
(require unstable/contract)
 (non-empty-string? x) \rightarrow boolean?
   x : any/c
Returns #t if x is a string and is not empty; returns #f otherwise.
port-number? : contract?
Equivalent to (between/c 1 65535).
tcp-listen-port? : contract?
Equivalent to (between/c 0 65535).
path-piece? : contract?
Equivalent to (or/c path-string? (symbols 'up 'same)).
                                                                                The subsequent
                                                                                bindings were
                                                                                added by Ryan
 (if/c predicate then-contract else-contract) → contract?
                                                                                Culpepper.
   predicate : (-> any/c any/c)
   then-contract : contract?
   else-contract : contract?
```

Produces a contract that, when applied to a value, first tests the value with <code>predicate</code>; if <code>predicate</code> returns true, the <code>then-contract</code> is applied; otherwise, the <code>else-contract</code> is applied. The resulting contract is a flat contract if both <code>then-contract</code> and <code>else-contract</code> are flat contracts.

For example, the following contract enforces that if a value is a procedure, it is a thunk; otherwise it can be any (non-procedure) value:

```
(if/c procedure? (-> any) any/c)
```

Note that the following contract is **not** equivalent:

```
(or/c (-> any) any/c); wrong!
```

The last contract is the same as any/c because or/c tries flat contracts before higher-order contracts.

```
failure-result/c : contract?
```

A contract that describes the failure result arguments of procedures such as hash-ref.

```
Equivalent to (if/c procedure? (-> any) any/c).
```

```
(rename-contract contract?
  contract : contract?
  name : any/c
```

Produces a contract that acts like contract but with the name name.

The resulting contract is a flat contract if *contract* is a flat contract.

```
(option/c contract) → contract?
  contract : contract?
```

The subsequent bindings were added by Asumu Takikawa.

Creates a contract that acts like *contract* but will also accept #f. Intended to describe situations where a failure or default value may be used.

```
truth/c : flat-contract?
```

The subsequent bindings were added by Carl Eastlund <cce@racketlang.org>.

This contract recognizes Scheme truth values, i.e., any value, but with a more informative name and description. Use it in negative positions for arguments that accept arbitrary truth values that may not be booleans.

```
(sequence/c elem/c ...) → contract?
elem/c : contract?
```

Wraps a sequence, obligating it to produce as many values as there are elem/c contracts, and obligating each value to satisfy the corresponding elem/c. The result is not guaranteed to be the same kind of sequence as the original value; for instance, a wrapped list is not guaranteed to satisfy list?.

```
#f
predicates: self-contract violation, expected: boolean?,
  contract from: (definition predicates), blaming:
(definition predicates)
  contract:
     (sequence/c (-> any/c boolean?))
  at: eval:2.0
> (define/contract numbers&strings
     (sequence/c number? string?)
     (in-dict (list (cons 1 "one")
                       (cons 2 "two")
                       (cons 3 'three))))
> (for ([(N S) numbers&strings])
     (printf "\sims: \siman" N S))
1: one
2: two
numbers&strings: self-contract violation, expected:
string?, given: 'three
  contract from: (definition numbers&strings), blaming:
(definition numbers&strings)
  contract: (sequence/c number? string?)
         at: eval:4.0
```

## **5** Contracts for Macro Subexpressions

This library is *unstable*; compatibility will not be maintained. See *Unstable*: *May Change Without Warning* for more information.

```
(require unstable/wrapc)
```

This library provides a procedure wrap-expr/c for applying contracts to macro subexpressions.

```
(wrap-expr/c contract-expr
             expr
            [#:positive pos-blame
             #:negative neg-blame
             #:name expr-name
             #:macro macro-name
             #:context context]) → syntax?
 contract-expr : syntax?
 expr : syntax?
 pos-blame : (or/c syntax? string? module-path-index?
                   'from-macro 'use-site 'unknown)
           = 'use-site
              (or/c syntax? string? module-path-index?
 neg-blame :
                    'from-macro 'use-site 'unknown)
           = 'from-macro
 expr-name : (or/c identifier? symbol? string? #f) = #f
 macro-name : (or/c identifier? symbol? string? #f) = #f
 context : (or/c syntax? #f) = (current-syntax-context)
```

Returns a syntax object representing an expression that applies the contract represented by <code>contract-expr</code> to the value produced by <code>expr</code>.

The other arguments have the same meaning as for expr/c.

```
(open-input-string "(1 2 3)")])
    (read))
(1 2 3)
> (myparameterize1 (['whoops 'something])
     'whatever)
the parameter argument of myparameterize1: self-contract
violation, expected: parameter?, given: 'whoops
  contract from: top-level, blaming: top-level
  contract: parameter?
         at: eval:4.0
> (module mod racket
    (require (for-syntax unstable/wrapc))
    (define-syntax (app stx)
       (syntax-case stx ()
         [(app f arg)
          (with-syntax ([cf (wrap-expr/c
                                #'(-> number? number?)
                                #'f
                                #:name "the function argument"
                                #:context stx)])
            #'(cf arg))]))
    (provide app))
> (require 'mod)
> (app add1 5)
> (app add1 'apple)
the function argument of app: contract violation, expected:
number?, given: 'apple
  contract from: top-level, blaming: (quote mod)
  contract: (-> number? number?)
         at: eval:8.0
> (app (lambda (x) 'pear) 5)
the function argument of app: self-contract violation,
expected: number?, given: 'pear
  contract from: top-level, blaming: top-level
  contract: (-> number? number?)
         at: eval:9.0
```

## 6 Debugging

This library is *unstable*; compatibility will not be maintained. See *Unstable*: *May Change Without Warning* for more information.

```
(require unstable/debug)
```

This module provides macros and functions for printing out debugging information.

Writes debugging information about the evaluation of expr to the current error port. The name and source location of the expression may be overridden by keyword options; their defaults are the syntactic form of the expression and its syntactic source location, respectively.

#### Examples:

```
> (debug 0)
>> eval:2.0: 0
  result: 0
<< eval:2.0: 0
> (debug #:name "one, two, three" (values 1 2 3))
>> eval:3.0: "one, two, three"
  results: (values 1 2 3)
<< eval:3.0: "one, two, three"
1
2
> (debug #:source (make-srcloc 'here 1 2 3 4)
     (error 'function "something went wrong"))
>> here:1.2: (error 'function "something went wrong")
   raised exception: function: something went wrong
<< here:1.2: (error 'function "something went wrong")
function: something went wrong
(dprintf fmt arg \dots) \rightarrow void?
  fmt : string?
  arg : any/c
```

Constructs a message in the same manner as format and writes it to (current-error-port), with indentation reflecting the number of nested debug forms.

## Examples:

```
> (dprintf "level: \sima" 0)
level: 0
> (debug (dprintf "level: ~a" 1))
>> eval:6.0: (dprintf"level: \sim a" 1)
   level: 1
   result: #<void>
<< eval:6.0: (dprintf"level: \sim a" 1)
> (debug (dprintf "level: \sima" 2)))
>> eval:7.0: (debug (dprintf "level: <math>\sim a" 2))
   >> eval:7.0: (dprintf"level: \sim a" 2)
     level: 2
     result: #<void>
   << eval: 7.0: (dprintf"level: <math>\sim a" 2)
   result: #<void>
<< eval: 7.0: (debug (dprintf "level: <math>\sim a" 2))
(debugf function-expr argument ...)
argument = argument-expr
           | argument-keyword argument-expr
```

Logs debugging information for (#%app function-expr argument ...), including the evaluation and results of the function and each argument.

```
> (debugf + 1 2 3)
>> eval:8.0: debugf
  >> eval:8.0: +
    result: #procedure:+>
  << eval:8.0: +
  >> eval:8.0: 1
    result: 1
  << eval:8.0: 1
  >> eval:8.0: 2
    result: 2
  << eval:8.0: 2
  >> eval:8.0: 3
    result: 3
  << eval:8.0: 3
  result: 6
<< eval:8.0: debugf
```

6

```
(begin/debug expr ...)
(define/debug id expr)
(define/debug (head args) body ...+)
(define/private/debug id expr)
(define/private/debug (head args) body ...+)
(define/public/debug id expr)
(define/public/debug (head args) body ...+)
(define/override/debug id expr)
(define/override/debug (head args) body ...+)
(define/augment/debug id expr)
(define/augment/debug (head args) body ...+)
(let/debug ([lhs-id rhs-expr] ...) body ...+)
(let/debug loop-id ([lhs-id rhs-expr] ...) body ...+)
(let*/debug ([lhs-id rhs-expr] ...) body ...+)
(letrec/debug ([lhs-id rhs-expr] ...) body ...+)
(let-values/debug ([(lhs-id ...) rhs-expr] ...) body ...+)
(let*-values/debug ([(lhs-id ...) rhs-expr] ...) body ...+)
(letrec-values/debug ([(lhs-id ...) rhs-expr] ...) body ...+)
(with-syntax/debug ([pattern stx-expr] ...) body ...+)
(with-syntax*/debug ([pattern stx-expr] ...) body ...+)
(parameterize/debug ([param-expr value-expr] ...) body ...+)
```

These macros add logging based on debug to the evaluation of expressions in begin, define, define/private, define/public, define/override, define/augment, let, let\*, letrec, let-values, let\*-values, letrec-values, with-syntax, with-syntax\*, and parameterize.

## 7 Definitions

This library is *unstable*; compatibility will not be maintained. See *Unstable*: *May Change Without Warning* for more information.

```
(require unstable/define)
```

Provides macros for creating and manipulating definitions.

```
(at-end expr)
```

When used at the top level of a module, evaluates expr at the end of the module. This can be useful for calling functions before their definitions.

Examples:

Executes e during phase 1 (the syntax transformation phase) relative to its context, during pass 1 if it occurs in a head expansion position.

```
(in-phase1/pass2 e)
```

Executes e during phase 1 (the syntax transformation phase) relative to its context, during pass 2 (after head expansion).

# 8 Filesystem

This library is *unstable*; compatibility will not be maintained. See *Unstable: May Change Without Warning* for more information.

```
(require unstable/file)

(make-directory*/ignore-exists-exn pth) → void
 pth : path-string?
```

Like make-directory\*, except it ignores errors when the path already exists. Useful to deal with race conditions on processes that create directories.

## 9 Find

This library is *unstable*; compatibility will not be maintained. See *Unstable*: *May Change Without Warning* for more information.

Returns a list of all values satisfying pred contained in x (possibly including x itself).

If stop-on-found? is true, the children of values satisfying pred are not examined. If stop is a procedure, then the children of values for which stop returns true are not examined (but the values themselves are; stop is applied after pred). Only the current branch of the search is stopped, not the whole search.

The search recurs through pairs, vectors, boxes, and the accessible fields of structures. If *get-children* is a procedure, it can override the default notion of a value's children by returning a list (if it returns false, the default notion of children is used).

No cycle detection is done, so find on a cyclic graph may diverge. To do cycle checking yourself, use stop and a mutable table.

Like find, but only returns the first match. If no matches are found, default is applied as a thunk if it is a procedure or returned otherwise.

## 10 Futures

This library is *unstable*; compatibility will not be maintained. See *Unstable: May Change Without Warning* for more information.

```
(require unstable/future)

(for/async (for-clause ...) body ...+)
 (for*/async (for-clause ...) body ...+)
```

Like for and for\*, but each iteration of the *body* is executed in a separate future, and the futures may be touched in any order.

## 11 Functions

This library is *unstable*; compatibility will not be maintained. See *Unstable*: *May Change Without Warning* for more information.

```
(require unstable/function)
```

This module provides tools for higher-order programming and creating functions.

## 11.1 Higher Order Predicates

Combines calls to each function with and. Equivalent to (and  $(f \times ...)$  ...)

Examples:

```
(define f (conjoin exact? integer?))
> (f 1)
#t
> (f 1.0)
#f
> (f 1/2)
#f
> (f 0.5)
#f

((disjoin f ...) x ...) → boolean?
f : (-> A ... boolean?)
x : A
```

Combines calls to each function with or. Equivalent to (or  $(f \times ...)$  ...)

```
(define f (disjoin exact? integer?))
> (f 1)
#t
> (f 1.0)
#t
```

> (f 1/2) #t > (f 0.5) #f

### 12 Generics

This library is *unstable*; compatibility will not be maintained. See *Unstable*: *May Change Without Warning* for more information.

Defines name as a transformer binding for the static information about a new generic group.

Defines prop:name as a structure type property. Structure types implementing this generic group should have this property where the value is a vector with one element per method where each value is either #f or a procedure with the same arity as specified by kw-formals\*. (kw-formals\* is similar to the kw-formals used by lambda, except no expression is given for optional arguments.) The arity of each method is checked by the guard on the structure type property.

Defines name? as a predicate identifying instances of structure types that implement this generic group.

Defines each method as a generic procedure that calls the corresponding method on values where name? is true. Each method must have a required by-position argument that is free-identifier=? to name. This argument is used in the generic definition to locate the specialization.

```
name : identifier?
method : identifier?
```

#### Expands to

```
(define-generics (name prop:name name?)
  [method . kw-formals*]
  ...)
```

where prop: name and name? are created with the lexical context of name.

```
(define-methods name definition ...)
  name : identifier?
```

name must be a transformer binding for the static information about a new generic group.

Expands to a value usable as the property value for the structure type property of the name generic group.

If the definitions define the methods of name, then they are used in the property value.

If any method of name is not defined, then #f is used to signify that the structure type does not implement the particular method.

Allows define/generic to appear in definition ....

```
(define/generic local-name method-name)
  local-name : identifier?
  method-name : identifier?
```

When used inside define-methods, binds local-name to the generic for method-name. This is useful for method specializations to use the generic methods on other values.

Syntactically an error when used outside define-methods.

```
> (define-generics (printable prop:printable printable?)
    (gen-print printable [port])
    (gen-port-print port printable)
    (gen-print* printable [port] #:width width #:height [height]))
```

```
> (define-struct num (v)
    #:property prop:printable
    (define-methods printable
      (define/generic super-print gen-print)
      (define (gen-print n [port (current-output-port)])
        (fprintf port "Num: \sima" (num-v n)))
      (define (gen-port-print port n)
        (super-print n port))
      (define (gen-print* n [port (current-output-port)]
                          #:width w #:height [h 0])
        (fprintf port "Num (\simax\sima): \sima" w h (num-v n)))))
> (define-struct bool (v)
    #:property prop:printable
    (define-methods printable
      (define/generic super-print gen-print)
      (define (gen-print b [port (current-output-port)])
        (fprintf port "Bool: ∼a"
                 (if (bool-v b) "Yes" "No")))
      (define (gen-port-print port b)
        (super-print b port))
      (define (gen-print* b [port (current-output-port)]
                           #:width w #:height [h 0])
        (fprintf port "Bool (\simax\sima): \sima" w h
                 (if (bool-v b) "Yes" "No")))))
> (define x (make-num 10))
> (gen-print x)
Num: 10
> (gen-port-print (current-output-port) x)
Num: 10
> (gen-print* x #:width 100 #:height 90)
Num (100x90): 10
> (define y (make-bool #t))
> (gen-print y)
Bool: Yes
> (gen-port-print (current-output-port) y)
Bool: Yes
> (gen-print* y #:width 100 #:height 90)
```

Bool (100x90): Yes

## 13 Hash Tables

This library is *unstable*; compatibility will not be maintained. See *Unstable*: *May Change Without Warning* for more information.

```
(require unstable/hash)
```

This module provides tools for manipulating hash tables.

Computes the union of h0 with each hash table h by functional update, adding each element of each h to h0 in turn. For each key k and value v, if a mapping from k to some value v0 already exists, it is replaced with a mapping from k to (combine/key k v0 v).

```
> (hash-union (make-immutable-hash '([1 . one]))
              (make-immutable-hash '([2 . two]))
              (make-immutable-hash '([3 . three])))
'#hash((1 . one) (2 . two) (3 . three))
> (hash-union (make-immutable-hash '([1
                                                           two dos]))
                                           one uno]
                                                     [2
              (make-immutable-hash '([1
                                                           zwei deux]))
                                           ein une] [2
              #:combine/key (lambda (k v1 v2) (append v1 v2)))
'#hash((1 . (one uno ein une)) (2 . (two dos zwei deux)))
(hash-union! h0
             h ...
            [#:combine combine
             #:combine/key combine/key]) → void?
 h0 : (and/c hash? hash-mutable?)
 h : hash?
 combine : (-> any/c any/c any/c)
         = (lambda _ (error 'hash-union ....))
 combine/key : (-> any/c any/c any/c)
             = (lambda (k a b) (combine a b))
```

Computes the union of h0 with each hash table h by mutable update, adding each element of each h to h0 in turn. For each key k and value v, if a mapping from k to some value v0 already exists, it is replaced with a mapping from k to (combine/key k v0 v).

# 14 Interface-Oriented Programming for Classes

This library is *unstable*; compatibility will not be maintained. See *Unstable: May Change Without Warning* for more information.

```
(require unstable/class-iop)
(define-interface name-id (super-ifc-id ...) (method-id ...))
```

Defines name-id as a static interface extending the interfaces named by the super-ifc-ids and containing the methods specified by the method-ids.

A static interface name is used by the checked method call variants (send/i, send\*/i, and send/apply/i). When used as an expression, a static interface name evaluates to an interface value.

#### Examples:

Defines name-id as a static interface with dynamic counterpart ifc-expr, which must evaluate to an interface value. The static interface contains the methods named by the method-ids. A run-time error is raised if any method-id is not a member of the dynamic interface ifc-expr.

Use define-interface/dynamic to wrap interfaces from other sources.

```
> (define-interface/dynamic object<%> (class-
>interface object%) ())
> object<%>
#<interface:object%>
```

```
(send/i obj-exp static-ifc-id method-id arg-expr ...)
```

Checked variant of send.

The argument static-ifc-id must be defined as a static interface. The method method-id must be a member of the static interface static-ifc-id; otherwise a compile-time error is raised.

The value of obj-expr must be an instance of the interface static-ifc-id; otherwise, a run-time error is raised.

### Examples:

```
> (define s (new stack%))
> (send/i s stack<%> push 1)

> (send/i s stack<%> popp)
eval:9:0: send/i: method not in static interface in: popp
> (send/i (new object%) stack<%> push 2)
send/i: interface check failed on: (object)

(send*/i obj-expr static-ifc-id (method-id arg-expr ...) ...)
```

Checked variant of send\*.

#### Example:

```
> (send*/i s stack<%>
          (push 2)
          (pop))
```

```
(send/apply/i obj-expr static-ifc-id method-id arg-expr ... list-arg-expr)
```

Checked variant of send/apply.

## Example:

```
> (send/apply/i s stack<%> push (list 5))

(define/i id static-ifc-id expr)
```

Checks that expr evaluates to an instance of static-ifc-id before binding it to id. If id is subsequently changed (with set!), the check is performed again.

No dynamic object check is performed when calling a method (using send/i, etc) on a name defined via define/i.

Checked versions of init and init-field. The value attached to each id is checked against the given interface.

No dynamic object check is performed when calling a method (using send/i, etc) on a name bound via one of these forms. Note that in the case of init-field/i this check omission is unsound in the presence of mutation from outside the class. This should be fixed.

```
(define-interface-expander id transformer-expr)
```

Defines id as a macro that can be used within define-interface forms.

```
> (define-interface-expander stack-methods
          (lambda (stx) #'[empty? push pop]))
> (define-interface stack<%> ()
          ((stack-methods)))
> (interface->method-names stack<%>)
'(empty? pop push)
```

# 15 Lazy Require

This library is *unstable*; compatibility will not be maintained. See *Unstable: May Change Without Warning* for more information.

Defines each <code>imported-fun-id</code> as a function that, when called, dynamically requires the export named <code>'imported-fun-id</code> from the module specified by <code>mod</code> and calls it with the same arguments.

The module mod can be specified as a module-path (see require) or as an unquote-escaped expression that computes a module path. As with define-runtime-module-path-index, a module-path-expr is evaluated both in phase 0 and phase 1.

# 16 Lists

This library is *unstable*; compatibility will not be maintained. See *Unstable*: *May Change Without Warning* for more information.

```
(require unstable/list)

(list-prefix? l r) \rightarrow boolean?

l : list?

r : list?
```

Example:

True if 1 is a prefix of r.

```
> (list-prefix? '(1 2) '(1 2 3 4 5))
#t

(take-common-prefix 1 r #:same? same?) → list?
    1 : list?
    r : list?
    same? : equal?
```

Returns the longest common prefix of 1 and r.

Example:

```
> (take-common-prefix '(a b c d) '(a b x y z))
'(a b)

(drop-common-prefix 1 r #:same same?) → list? list?
   1 : list?
   r : list?
   same? : equal?
```

Returns the tails of 1 and r with the common prefix removed.

```
> (drop-common-prefix '(a b c d) '(a b x y z))
'(c d)
'(x y z)

(split-common-prefix l r #:same? same?) → list? list? list?
l : list?
r : list?
same? : equal?
```

Returns the longest common prefix together with the tails of 1 and r with the common prefix removed.

#### Example:

```
> (split-common-prefix '(a b c d) '(a b x y z))
'(a b)
'(c d)
'(x y z)

(filter-multiple 1 f ...) → list? ...
1 : list?
f : procedure?
```

The subsequent bindings were added by Sam Tobin-Hochstadt.

Produces (values (filter f 1) ...).

#### Example:

```
> (filter-multiple (list 1 2 3 4 5) even? odd?)
'(2 4)
'(1 3 5)
(extend 11 12 v) → list?
   11 : list?
   12 : list?
   v : any/c
```

Extends 12 to be as long as 11 by adding (- (length 11) (length 12)) copies of v to the end of 12.

#### Example:

The subsequent bindings were added by Ryan Culpepper.

Returns the first duplicate item in lst. More precisely, it returns the first x such that there was a previous y where (same? (extract-key x) (extract-key y)).

The same? argument can either be an equivalence predicate such as equal? or eqv? or a dictionary. In the latter case, the elements of the list are mapped to #t in the dictionary until an element is discovered that is already mapped to a true value. The procedures equal?, eqv?, and eq? automatically use a dictionary for speed.

## Examples:

```
> (check-duplicate '(1 2 3 4))
#f
> (check-duplicate '(1 2 3 2 1))
> (check-duplicate '((a 1) (b 2) (a 3)) #:key car)
'(a 3)
> (define id-t (make-free-id-table))
> (check-duplicate (syntax->list #'(a b c d a b))
                     #:same? id-t)
#<syntax:13:0 a>
> (dict-map id-t list)
'((#<syntax:13:0 d> #t)
  (#<syntax:13:0 a> #t)
  (#<syntax:13:0 c> #t)
  (#<syntax:13:0 b> #t))
                                                                            The subsequent
                                                                            bindings were
(map/values n f lst ...) \rightarrow (listof B_1) ... (listof B_n)
                                                                            added by Carl
  n : natural-number/c
                                                                            Eastlund.
  f : (-> A \dots (values B_1 \dots B_n))
  lst : (listof A)
```

Produces lists of the respective values of f applied to the elements in 1st ... sequentially.

### Example:

```
> (map/values
    3
    (lambda (x)
          (values (+ x 1) x (- x 1)))
    (list 1 2 3))
'(2 3 4)
'(1 2 3)
'(0 1 2)
(map2 f lst ...) → (listof B) (listof C)
    f : (-> A ... (values B C))
    lst : (listof A)
```

Produces a pair of lists of the respective values of f applied to the elements in lst ... sequentially.

```
> (map2 (lambda (x) (values (+ x 1) (- x 1))) (list 1 2 3))
```

```
'(2 3 4)
'(0 1 2)

(remf pred 1st) → list?
pred : procedure?
1st : list?
```

The subsequent bindings were added by David Van Horn.

Returns a list that is like 1st, omitting the first element of 1st for which pred produces a true value.

Example:

```
> (remf negative? '(1 -2 3 4 -5))
'(1 3 4 -5)

(group-by =? lst [#:key extract-key]) → (listof (listof A))
=? : (-> B B any/c)
lst : (listof A)
extract-key : (-> A B) = values
```

The subsequent bindings were added by Vincent St-Amour.

Groups the given list into equivalence classes, with equivalence being determined by =?.

```
> (group-by = '(1 2 1 2 54 2 5 43 7 2 643 1 2 0))
'((0) (2 2 2 2 2) (7) (43) (5) (54) (643) (1 1 1))
```

# 17 Logging

This library is *unstable*; compatibility will not be maintained. See *Unstable: May Change Without Warning* for more information.

```
(require unstable/logging)
```

This module provides tools for logging.

Runs proc, outputting any logging of level level or higher to port. Returns whatever proc returns.

Example:

```
> (let ([my-log (open-output-string)])
    (with-logging-to-port my-log
      (lambda ()
        (log-warning "Warning World!")
        (+ 2 2))
      #:level 'warning)
    (get-output-string my-log))
"Warning World!\n"
(with-intercepted-logging interceptor
                           proc
                          [\#:level\ level]) \rightarrow any
                (-> (vector/c
                      (or/c 'fatal 'error 'warning 'info 'debug)
                      string?
                      any/c)
                     any)
 proc : (-> any)
 level : (or/c 'fatal 'error 'warning 'info 'debug) = 'debug
```

Runs proc, calling interceptor on any log message of level level or higher. interceptor receives the entire log vectors (see §14.5.3 "Receiving Logged Events") as arguments. Returns whatever proc returns.

A lower-level interface to logging is also available.

start-recording starts recording log messages of the desired level or higher. Messages will be recorded until stopped by passing the returned listener object to stop-recording. stop-recording will then return a list of the log messages that have been reported.

## 18 Mark Parameters

This library is *unstable*; compatibility will not be maintained. See *Unstable*: *May Change Without Warning* for more information.

```
(require unstable/markparam)
```

This library provides a simplified version of parameters that are backed by continuation marks, rather than parameterizations. This means they are slightly slower, are not inherited by child threads, do not have initial values, and cannot be imperatively mutated.

```
(struct mark-parameter ())
```

The struct for mark parameters. It is guaranteed to be serializable and transparent. If used as a procedure, it calls mark-parameter-first on itself.

Returns the first value of mp up to tag.

Returns the values of mp up to tag.

```
(mark-parameters-all mps none-v [tag]) → (listof vector?)
  mps : (listof mark-parameter?)
  none-v : [any/c #f]
  tag : continuation-prompt-tag?
  = default-continuation-prompt-tag
```

Returns the values of the *mps* up to *tag*. The length of each vector in the result list is the same as the length of *mps*, and a value in a particular vector position is the value for the corresponding mark parameter in *mps*. Values for multiple mark parameter appear in a single vector only when the mark parameters are for the same continuation frame in the current continuation. The *none-v* argument is used for vector elements to indicate the lack of a value.

```
(mark-parameterize ([mp expr] ...) body-expr ...)
```

Parameterizes (begin body-expr ...) by associating each mp with the evaluation of expr in the parameterization of the entire expression.

# 19 Match

This library is *unstable*; compatibility will not be maintained. See *Unstable: May Change Without Warning* for more information.

```
(require unstable/match)

(match? val-expr pat ...)
```

The subsequent bindings were added by Carl Eastlund <cce@racketlang.org>.

Returns #t if the result of val-expr matches any of pat, and returns #f otherwise.

Examples:

```
> (match? (list 1 2 3)
          (list a b c)
          (vector x y z))
#t
> (match? (vector 1 2 3)
          (list a b c)
          (vector x y z))
#t
> (match? (+ 1 2 3)
          (list a b c)
          (vector x y z))
#f

(as ([lhs-id rhs-expr] ...) pat ...)
```

As a match expander, binds each *lhs-id* as a pattern variable with the result value of *rhs-expr*, and continues matching each subsequent *pat*.

Example:

The subsequent bindings were added by Asumu Takikawa <asumu@racketlang.org>. A match expander that checks if the matched value is an object and contains the fields named by the field-ids. If pats are provided, the value in each field is matched to its corresponding pat. If a pat is not provided, it defaults to the name of the field.

If class-expr is provided, the match expander will also check that the supplied object is an instance of the class that the given expression evaluates to.

```
(define point%
  (class object%
    (super-new)
    (init-field x y)))
> (match (make-object point% 3 5)
    [(object point% (field x) (field y))
     (sqrt (+ (* x x) (* y y)))])
5.830951894845301
> (match (make-object point% 0 0)
    [(object (field x (? zero?))
             (field y (? zero?)))
     'origin])
'origin
> (match (make-object object%)
    [(object (field x) (field y))
     'ok]
    [_ 'fail])
'fail
```

# 20 Parameter Groups

This library is *unstable*; compatibility will not be maintained. See *Unstable*: *May Change Without Warning* for more information.

```
(require unstable/parameter-group)
```

Parameter groups are parameter-like *views* that represent multiple parameters.

# Examples:

```
> (require unstable/parameter-group)
> (define param1 (make-parameter 1))
> (define param2 (make-parameter 2))
> (define-parameter-group params (param1 param2))
> (params)
(params-value 1 2)
> (parameterize/group ([params (params-value 10 20)])
        (list (param1) (param2)))
'(10 20)
> (params)
(params-value 1 2)
> (params (params-value 100 200))
> (list (param1) (param2))
'(100 200)
```

Use parameter groups to conveniently set multiple parameters. For example, the plot library uses parameter groups to save and restore appearance-controlling parameters when it must draw plots within a thunk.

```
(parameter-group? v) → boolean?
v : any/c
```

Returns #t when v is a parameter group.

Defines a new parameter group.

If *struct-name* is not given, define-parameter-group defines a new struct <name>-value to hold the values of parameters.

If struct-name is given, it must have a constructor (struct-name param-or-group-expr ...) that accepts as many arguments as there are parameters in the group, and a struct-name match expander that accepts as many patterns as there are parameters.

## Examples:

```
> (struct two-params (p1 p2) #:transparent)
> (define-parameter-group params* (param1 param2) #:struct two-params)
> (params*)
(two-params 100 200)

(parameterize/group ([param-or-group-expr value-expr] ...)
  body-expr ...+)

param-or-group-expr : (or/c parameter? parameter-group?)
```

Corresponds to parameterize, but can parameterize parameter groups as well as parameters.

```
(parameterize*/group ([param-or-group-expr value-expr] ...)
  body-expr ...+)

param-or-group-expr : (or/c parameter? parameter-group?)
```

Corresponds to parameterize\*, but can parameterize parameter groups as well as parameters.

# 21 Ports

This library is *unstable*; compatibility will not be maintained. See *Unstable*: *May Change Without Warning* for more information.

```
(require unstable/port)
```

This module provides tools for port I/O.

```
(read-all [reader port]) → list?
  reader : (-> any/c) = read
  port : input-port? = (current-input-port)
```

This function produces a list of all the values produced by calling (reader) while current-input-port is set to port, up until it produces eof.

## Examples:

This function produces a syntax object containing a list of all the syntax objects produced by calling (reader) while current-input-port is set to port, up until it produces eof. The source location of the result spans the entire portion of the port that was read.

# 22 Pretty-Printing

This library is *unstable*; compatibility will not be maintained. See *Unstable: May Change Without Warning* for more information.

```
(require unstable/pretty)
```

This module provides tools for pretty-printing.

```
(pretty-format/write x [columns]) → string?
  x : any/c
  columns : (or/c exact-nonnegative-integer? 'infinity)
  = (pretty-print-columns)
```

This procedure behaves like pretty-format, but it formats values consistently with write instead of print.

Examples:

This procedure behaves like pretty-format, but it formats values consistently with display instead of print.

Examples:

This procedure behaves the same as pretty-format, but is named more explicitly to describe how it formats values. It is included for symmetry with pretty-format/write and pretty-format/display.

# Examples:

```
> (struct both [a b] #:transparent)
> (pretty-format/print (list (both (list 'a 'b) (list "a" "b"))))
"(list (both '(a b) '(\"a\" \"b\")))\n"

(break-lines s [columns]) → string?
    s : string?
    columns : exact-nonnegative-integer? = (pretty-print-columns)
```

The subsequent bindings were added by Vincent St-Amour <stamourv@racketlang.org>.

Splits the string s into multiple lines, each of width at most columns, splitting only at whitespace boundaries.

```
> (display (break-lines "This string is more than 80 characters
long. It is 98 characters long, nothing more, nothing less."))
This string is more than 80 characters long. It is 98 characters
long,
nothing more, nothing less.
```

# 23 Sequences

This library is *unstable*; compatibility will not be maintained. See *Unstable*: *May Change Without Warning* for more information.

```
(require unstable/sequence)
(in-syntax stx) → sequence?
  stx : syntax?
```

Produces a sequence equivalent to (syntax->list lst).

An in-syntax application can provide better performance for syntax iteration when it appears directly in a for clause.

Example:

```
> (for/list ([x (in-syntax #'(1 2 3))])
        x)
'(#<syntax:2:0 1> #<syntax:2:0 2> #<syntax:2:0 3>)

(in-pairs seq) → sequence?
    seq : sequence?

Produces a sequence equivalent to (in-parallel (sequence-lift car seq) (sequence-lift cdr seq)).

(in-sequence-forever seq val) → sequence?
    seq : sequence?
    val : any/c
```

Produces a sequence whose values are the elements of seq, followed by val repeated.

```
(sequence-lift f seq) → sequence?
  f : procedure?
  seq : sequence?
```

Produces the sequence of f applied to each element of seq.

Example:

```
> (for/list ([x (sequence-lift add1 (in-range 10))])
    x)
'(1 2 3 4 5 6 7 8 9 10)
```

The subsequent bindings were added by David Vanderson

```
(in-slice length seq) → sequence?
  length : exact-positive-integer?
  seq : sequence?
```

Returns a sequence where each element is a list with <code>length</code> elements from the given sequence.

```
> (for/list ([e (in-slice 3 (in-range 8))]) e)
'((0 1 2) (3 4 5) (6 7))
```

# 24 Strings

This library is *unstable*; compatibility will not be maintained. See *Unstable: May Change Without Warning* for more information.

```
(require unstable/string)

(regexp-filter pattern lst)
  → (listof (or/c string? bytes? path? input-port?))
  pattern : (or/c string? bytes? regexp? byte-regexp?)
  lst : (listof (or/c string? bytes? path? input-port?))
```

The subsequent bindings were added by Vincent St-Amour.

Keeps only the elements of 1st that match pattern.

## 25 Structs

This library is *unstable*; compatibility will not be maintained. See *Unstable*: *May Change Without Warning* for more information.

```
(require unstable/struct)
(make struct-id expr ...)
```

Creates an instance of struct-id, which must be bound as a struct name. The number of exprs is statically checked against the number of fields associated with struct-id. If they are different, or if the number of fields is not known, an error is raised at compile time.

## Examples:

```
> (define-struct triple (a b c))
> (make triple 3 4 5)
#<triple>
> (make triple 2 4)
eval:4:0: make: wrong number of arguments for struct triple
(expected 3, got 2) in: (make triple 2 4)

(struct->list v [#:on-opaque on-opaque]) → (or/c list? #f)
v : any/c
on-opaque : (or/c 'error 'return-false 'skip) = 'error
```

Returns a list containing the struct instance *v*'s fields. Unlike struct->vector, the struct name itself is not included.

If any fields of v are inaccessible via the current inspector the behavior of <code>struct->list</code> is determined by <code>on-opaque</code>. If <code>on-opaque</code> is 'error (the default), an error is raised. If it is 'return-false, <code>struct->list</code> returns <code>#f</code>. If it is 'skip, the inaccessible fields are omitted from the list.

```
> (define-struct open (u v) #:transparent)
> (struct->list (make-open 'a 'b))
'(a b)
> (struct->list #s(pre 1 2 3))
'(1 2 3)
> (define-struct (secret open) (x y))
```

```
> (struct->list (make-secret 0 1 17 22))
struct->list: expected argument of type <non-opaque
struct>; given (secret 0 1 ...)
> (struct->list (make-secret 0 1 17 22) #:on-opaque 'return-false)
#f
> (struct->list (make-secret 0 1 17 22) #:on-opaque 'skip)
'(0 1)
> (struct->list 'not-a-struct #:on-opaque 'return-false)
#f
> (struct->list 'not-a-struct #:on-opaque 'skip)
'()
```

# 26 Syntax

This library is *unstable*; compatibility will not be maintained. See *Unstable*: *May Change Without Warning* for more information.

```
(require unstable/syntax)

(explode-module-path-index mpi)

→ (listof (or/c module-path? resolved-module-path? #f))
  mpi : module-path-index?
```

Unfolds mpi using module-path-index-split, returning a list of the relative module paths together with the terminal resolved module path or #f for the "self" module.

#### Examples:

```
> (explode-module-path-index (car (identifier-binding #'lambda)))
'("kw.rkt" racket/private/pre-base #f)
> (explode-module-path-index (caddr (identifier-binding #'lambda)))
'(racket/base #f)
> (explode-module-path-index (car (identifier-binding #'define-values)))
'('#%kernel #f)

[(phase-of-enclosing-module)
```

Returns the phase level of the module in which the form occurs (and for the instantiation of the module in which the form is executed). For example, if a module is required directly by the "main" module (or the top level), its phase level is 0. If a module is required for-syntax by the "main" module (or the top level), its phase level is 1.

### Examples:

```
> (module helper racket
          (require unstable/syntax)
          (displayln (phase-of-enclosing-module)))
> (require 'helper)
0
> (require (for-meta 1 'helper))
1
```

The subsequent bindings were added by Vincent St-Amour <stamourv@racketlang.org>.

Like format-id, but returned identifiers are guaranteed to be unique.

```
(syntax-within? a b) → boolean?
  a : syntax?
  b : syntax?
```

Returns true is syntax a is within syntax b in the source. Bounds are inclusive.

```
(syntax-map \ f \ stxl \dots) → (listof \ A)

f : (-> syntax? \ A)

stxl : syntax?
```

The subsequent bindings were added by Sam Tobin-Hochstadt <samth@racketlang.org>.

Performs (map f (syntax->list stxl) ...).

Example:

```
> (syntax-map syntax-e #'(a b c))
'(a b c)
```

The subsequent bindings were added by Carl Eastlund <cce@racketlang.org>.

# **26.1** Syntax Object Source Locations

```
(syntax-source-directory stx) → (or/c path? #f)
  stx : syntax?
(syntax-source-file-name stx) → (or/c path? #f)
  stx : syntax?
```

These produce the directory and file name, respectively, of the path with which stx is associated, or #f if stx is not associated with a path.

# **27** Temporal Contracts: Explicit Contract Monitors

This library is *unstable*; compatibility will not be maintained. See *Unstable*: *May Change Without Warning* for more information.

```
(require unstable/temp-c)
```

The contract system implies the presence of a "monitoring system" that ensures that contracts are not violated. The racket/contract system compiles this monitoring system into checks on values that cross a contracted boundary. This module provides a facility to pass contract boundary crossing information to an explicit monitor for approval. This monitor may, for example, use state to enforce temporal constraints, such as a resource is locked before it is accessed.

## 27.1 Warning! Experimental!

This library is truly experimental and the interface is likely to drastically change as we get more experience making use of temporal contracts. In particular, the library comes with no advice about designing temporal contracts, which are much more subtle than standard contracts. This subtlety is compounded because, while temporal contract violations have accurate blame information, we cannot yet connect violations to sub-pieces of the temporal formula.

For example, applying f to "three" when it is contracted to only accept numbers will error by blaming the caller and providing the explanation "expected a <number?>, received: "three"". In contrast, applying g to "even" and then to "odd" when g is contracted to accept strings on every odd invocation, but numbers on every even invocation, will error by blaming the second (odd) call, but will not provide any explanation except "the monitor disallowed the call with arguments: "odd"". Translating non-acceptance of an event trace by an automata into a palatable user explanation is an open problem.

### 27.2 Monitors

```
(require unstable/temp-c/monitor)

(struct monitor (label)
        #:transparent)
  label : symbol?
(struct monitor:proj monitor (label proj-label v)
        #:transparent)
  label : symbol?
  proj-label : symbol?
  v : any/c
```

```
(struct monitor:call monitor (label
                               proj-label
                               f
                               app-label
                               kws
                               kw-args
                               args)
         #:transparent)
 label : symbol?
 proj-label : symbol?
 f : procedure?
 app-label: symbol?
 kws : (listof keyword?)
 kw-args : list?
 args : list?
(struct monitor:return monitor (label
                                 proj-label
                                 f
                                 app-label
                                 kws
                                 kw-args
                                 args
                                 rets)
         #:transparent)
 label: symbol?
 proj-label : symbol?
 f : procedure?
 app-label: symbol?
 kws : (listof keyword?)
 kw-args : list?
 args : list?
 rets : list?
(monitor/c monitor-allows? label c) \rightarrow contract?
 monitor-allows? : (-> monitor? boolean?)
 label : symbol?
 c : contract?
```

monitor/c creates a new contract around c that uses monitor-allows? to approve contract boundary crossings. (c approves positive crossings first.)

Whenever a value v is projected by the result of monitor/c, monitor-allows? must approve a (monitor:proj label proj-label v) structure, where proj-label is a unique symbol for this projection.

If monitor-allows? approves and the value is not a function, then the value is returned.

If the value is a function, then a projection is returned, whenever it is called, monitor-allows? must approve a (monitor:call label proj-label v app-label kws kwargs args) structure, where app-label is a unique symbol for this application and kws, kwargs, args are the arguments passed to the function.

Whenever it returns, monitor-allows? must approve a (monitor:return label proj-label v app-label kws kw-args args rets) structure, where ret are the return values of the application.

The unique projection label allows explicitly monitored contracts to be useful when used in a first-class way at different boundaries.

The unique application label allows explicitly monitored contracts to pair calls and returns when functions return multiple times or never through the use of continuations.

Here is a short example that uses an explicit monitor to ensure that malloc and free are used correctly.

```
(define allocated (make-weak-hasheq))
(define memmon
 (match-lambda
   [(monitor:return 'malloc _ _ _ _ (list addr))
    (hash-set! allocated addr #t)
    #t]
   [(monitor:call 'free _ _ _ (list addr))
    (hash-has-key? allocated addr)]
   [(monitor:return 'free _ _ _ _ (list addr) _)
    (hash-remove! allocated addr)
    #t]
   [_
    #t]))
(provide/contract
[malloc (monitor/c memmon 'malloc (-> number?))]
[free (monitor/c memmon 'free (-> number? void))])
```

## **27.3** Domain Specific Language

```
(require unstable/temp-c/dsl)
```

Constructing explicit monitors using only monitor/c can be a bit onerous. This module provides some helpful tools for making the definition easier. It provides everything from unstable/temp-c/monitor, as well as all bindings from unstable/automata/re and unstable/automata/re-ext. The latter provide a DSL for writing "dependent" regular expression machines over arbitrary racket/match patterns.

First, a few match patterns are available to avoid specify all the details of monitored events (since most of the time the detailed options are unnecessary.)

```
(call n a ...)
```

A match expander for call events to the labeled function n with arguments a.

```
(ret n a ...)
```

A match expander for return events to the labeled function n with return values a.

```
(with-monitor contract-expr re-pat)
```

Defines a monitored contract where the structural portion of the contract is the <code>contract-expr</code> (which may included embedded label expressions) and where the temporal portion of the contract is the regular expression given by <code>re-pat</code>. (Note: <code>re-pat</code> is not a Racket expression that evaluates to a regular expression. It is a literal regular expression.) An optional <code>#:concurrent</code> may be added between the contract and the regular expression to ensure that the machine is safe against race-conditions.

```
(label id contract-expr)
```

Labels a portion of a structural contract inside of with-monitor with the label id.

Here is a short example for malloc and free:

# 28 GUI Libraries

## 28.1 Notify-boxes

This library is *unstable*; compatibility will not be maintained. See *Unstable: May Change Without Warning* for more information.

```
(require unstable/gui/notify)
notify-box% : class?
  superclass: object%
```

A notify-box contains a mutable cell. The notify-box notifies its listeners when the contents of the cell is changed.

#### Examples:

```
> (define nb (new notify-box% (value 'apple)))
> (send nb get)
'apple
> (send nb set 'orange)
> (send nb listen (lambda (v) (printf "New value: ~s\n" v)))
> (send nb set 'potato)
New value: potato

(new notify-box% [value value]) → (is-a?/c notify-box%)
    value: any/c

    Creates a notify-box initially containing value.

(send a-notify-box get) → any/c
```

Gets the value currently stored in the notify-box.

```
(send a-notify-box set v) \rightarrow void?

v : any/c
```

Updates the value stored in the notify-box and notifies the listeners.

```
(send a-notify-box listen listener) → void?
listener : (-> any/c any)
```

Adds a callback to be invoked on the new value when the notify-box's contents change.

```
(send a-notify-box remove-listener listener) \rightarrow void? listener : (-> any/c any)
```

Removes a previously-added callback.

```
(send a-notify-box remove-all-listeners) \rightarrow void?
```

Removes all previously registered callbacks.

Creates a notify-box with an initial value of (proc). Unless readonly? is true, proc is invoked on the new value when the notify-box is updated.

Useful for tying a notify-box to a preference or parameter. Of course, changes made directly to the underlying parameter or state are not reflected in the notify-box.

```
> (define animal (make-parameter 'ant))
> (define nb (notify-box/pref animal))
> (send nb listen (lambda (v) (printf "New value: ~s\n" v)))
> (send nb set 'bee)
New value: bee
> (animal 'cow)
> (send nb set 'deer)
New value: deer
> (animal)
'deer
(define-notify name value-expr)
value-expr: (is-a?/c notify-box%)
```

Class-body form. Declares name as a field and get-name, set-name, and listen-name as methods that delegate to the get, set, and listen methods of value.

The *value-expr* argument must evaluate to a notify-box, not just the initial contents for a notify box.

Useful for aggregating many notify-boxes together into one "configuration" object.

#### Examples:

```
> (define config%
    (class object%
      (define-notify food (new notify-box% (value 'apple)))
      (define-notify animal (new notify-box% (value 'ant)))
      (super-new)))
> (define c (new config%))
> (send c listen-food
          (lambda (v) (when (eq? v 'honey) (send c set-
animal 'bear))))
> (let ([food (get-field food c)])
    (send food set 'honey))
> (send c get-animal)
'bear
(menu-option/notify-box parent
                        label
                        notify-box)
→ (is-a?/c checkable-menu-item%)
 parent : (or/c (is-a?/c menu%) (is-a?/c popup-menu%))
 label : label-string?
 notify-box : (is-a?/c notify-box%)
```

Creates a checkable-menu-item% tied to notify-box. The menu item is checked whenever (send notify-box get) is true. Clicking the menu item toggles the value of notify-box and invokes its listeners.

```
(\mathsf{check-box/notify-box}\ parent \\ label \\ notify-box) \to (\mathsf{is-a?/c}\ \mathsf{check-box\%}) \\ parent : (\mathsf{or/c}\ (\mathsf{is-a?/c}\ \mathsf{frame\%})\ (\mathsf{is-a?/c}\ \mathsf{dialog\%}) \\ label : label-string? \\ notify-box : (\mathsf{is-a?/c}\ \mathsf{notify-box\%})
```

Creates a check-box% tied to notify-box. The check-box is checked whenever (send notify-box get) is true. Clicking the check box toggles the value of notify-box and invokes its listeners.

Creates a choice% tied to notify-box. The choice control has the value (send notify-box get) selected, and selecting a different choice updates notify-box and invokes its listeners.

If the value of notify-box is not in choices, either initially or upon an update, an error is raised

Returns a list of checkable-menu-item% controls tied to notify-box. A menu item is checked when its label is (send notify-box get). Clicking a menu item updates notify-box to its label and invokes notify-box's listeners.

#### 28.2 Preferences

This library is *unstable*; compatibility will not be maintained. See *Unstable: May Change Without Warning* for more information.

```
(require unstable/gui/prefs)
(pref:get/set pref) → (case-> (-> any/c) (-> any/c void?))
  pref : symbol?
```

Returns a procedure that when applied to zero arguments retrieves the current value of the preference (framework/preferences) named *pref* and when applied to one argument updates the preference named *pref*.

# 28.3 Pict Utilities

This library is *unstable*; compatibility will not be maintained. See *Unstable: May Change Without Warning* for more information.

```
(require unstable/gui/pict)
```

The functions and macros exported by this module are also exported by unstable/gui/slideshow.

#### 28.3.1 Pict Colors

```
(color c p) → pict?
  c : color/c
  p : pict?
```

> (color "red" (disk 20))

Applies color c to picture p. Equivalent to (colorize p c).

```
(red pict) \rightarrow pict?
  pict : pict?
(orange pict) \rightarrow pict?
  pict : pict?
(\texttt{yellow}\ \textit{pict})\ \rightarrow\ \texttt{pict?}
  pict : pict?
(green pict) \rightarrow pict?
 pict : pict?
(blue pict) \rightarrow pict?
  pict : pict?
(purple pict) \rightarrow pict?
  pict : pict?
(black pict) \rightarrow pict?
  pict : pict?
(brown pict) \rightarrow pict?
  pict : pict?
(gray pict) \rightarrow pict?
  pict : pict?
(white pict) \rightarrow pict?
  pict : pict?
(cyan pict) \rightarrow pict?
  pict : pict?
```

```
(magenta pict) → pict?
pict : pict?
```

These functions apply appropriate colors to picture p.

Example:

```
> (red (disk 20))

(light color) → color/c
  color : color/c
(dark color) → color/c
  color : color/c
```

These functions produce ligher or darker versions of a color.

#### Example:

This contract recognizes color strings, color% instances, and RGB color lists.

# 28.3.2 Pict Manipulation

```
(fill pict width height) → pict?
 pict : pict?
 width : (or/c real? #f)
 height : (or/c real? #f)
```

Extends pict's bounding box to a minimum width and/or height, placing the original picture in the middle of the space.

```
> (frame (fill (disk 20) 40 40))
```

```
(scale-to pict width height [#:mode mode]) → pict?
  pict : pict?
  width : real?
  height : real?
  mode : (or/c 'preserve 'inset 'distort) = 'preserve
```

Scales pict so that its width and height are at most width and height, respectively. If mode is 'preserve, the width and height are scaled by the same factor so pict's aspect ratio is preserved; the result's bounding box may be smaller than width by height. If mode is 'inset, the aspect ratio is preserved as with 'preserve, but the resulting pict is centered in a bounding box of exactly width by height. If mode is 'distort, the width and height are scaled separately.

#### Examples:

```
> (frame (scale-to (circle 100) 40 20))
> (frame (scale-to (circle 100) 40 20 #:mode 'inset))
> (frame (scale-to (circle 100) 40 20 #:mode 'distort))
```

#### **Conditional Manipulations**

These pict transformers all take boolean arguments that determine whether to transform the pict or leave it unchanged. These transformations can be useful for staged slides, as the resulting pict always has the same size and shape, and its contents always appear at the same position, but changing the boolean argument between slides can control when the transformation occurs.

```
(show pict [show?]) → pict?
pict : pict?
show? : truth/c = #t
(hide pict [hide?]) → pict?
pict : pict?
hide? : truth/c = #t
```

These functions conditionally show or hide an image, essentially choosing between pict and (ghost pict). The only difference between the two is the default behavior and the opposite meaning of the show? and hide? booleans. Both functions are provided for mnemonic purposes.

```
(strike pict [strike?]) → pict?
  pict : pict?
  strike? : truth/c = #t
```

Displays a strikethrough image by putting a line through the middle of pict if strike? is true; produces pict unchanged otherwise.

#### Example:

```
> (strike (colorize (disk 20) "yellow"))

(shade pict [shade? #:ratio ratio]) → pict?
  pict : pict?
  shade? : truth/c = #t
  ratio : (real-in 0 1) = 1/2
```

Shades pict to show with ratio of its normal opacity; if ratio is 1 or shade? is #f, shows pict unchanged.

#### Example:

```
> (shade (colorize (disk 20) "red"))
```

#### **Conditional Combinations**

These pict control flow operators decide which pict of several to use. All branches are evaluated; the resulting pict is a combination of the pict chosen by normal conditional flow with <code>ghost</code> applied to all the other picts. The result is a picture large enough to accommodate each alternative, but showing only the chosen one. This is useful for staged slides, as the pict chosen may change with each slide but its size and position will not.

Chooses either then-expr or else-expr based on test-expr, similarly to if. Combines the chosen, visible image with the other, invisible image using combine-expr, defaulting to pict-combine.

Chooses a pict-expr based on the first successful test-expr, similarly to cond. Combines the chosen, visible image with the other, invisible images using combine-expr, defaulting to pict-combine.

### Example:

Chooses a pict-expr based on test-expr and each list of literals, similarly to case. Combines the chosen, visible image with the other, invisible images using combine-expr, defaulting to pict-combine.

```
> (let ([f (lambda (x)
```

Chooses a pict-expr based on test-expr and each pattern, similarly to match. Combines the chosen, visible image with the other, invisible images using combine-expr, defaulting to pict-combine.

```
pict-combine
```

This syntax parameter determines the default pict combining form used by the above macros. It defaults to lbl-superimpose.

```
(with-pict-combine combine-id body ...)
```

Sets pict-combine to refer to *combine-id* within each of the *body* terms, which are spliced into the containing context.

# 28.3.3 Shapes with Borders

The subsequent bindings were added by Vincent St-Amour.

```
(ellipse/border w
                [#:color color
                #:border-color border-color
                 #:border-width border-width]) → pict?
 w : real?
 h : real?
 color : color/c = "white"
 border-color : color/c = "black"
 border-width : real? = 2
(circle/border diameter
               [#:color color
               #:border-color border-color
               #:border-width border-width]) → pict?
 diameter : real?
 color : color/c = "white"
 border-color : color/c = "black"
 border-width : real? = 2
(rectangle/border w
                  h
                  [#:color color
                  #:border-color border-color
                  #:border-width border-width]) → pict?
 w : real?
 h : real?
 color : color/c = "white"
 border-color : color/c = "black"
 border-width : real? = 2
(rounded-rectangle/border w
                          [#:color color
                           #:border-color border-color
                           #:border-width border-width
                           #:corner-radius corner-radius
                           #:angle angle])
\rightarrow pict?
 w : real?
 h : real?
 color : color/c = "white"
 border-color : color/c = "black"
 border-width : real? = 2
 corner-radius : real? = -0.25
 angle : real? = 0
```

These functions create shapes with border of the given color and width.

# Examples:

```
> (ellipse/border 40 20 #:border-color "blue")
> (rounded-rectangle/border 40 20 #:color "red")
```

# 28.3.4 Lines with Labels

```
(pin-label-line label
                pict
                src-pict
                src-coord-fn
                 dest-pict
                 dest-coord-fn
                [#:start-angle start-angle
                 #:end-angle end-angle
                #:start-pull start-pull
                 #:end-pull end-pull
                 #:line-width line-width
                #:color color
                #:under? under?
                 #:x-adjust x-adjust
                 #:y-adjust y-adjust])
                                           \rightarrow pict?
  label : pict?
 pict : pict?
  src-pict : pict-path?
 src-coord-fn : (-> pict-path? (values real? real?))
 dest-pict : pict-path?
  dest-coord-fn : (-> pict-path? (values real? real?))
  start-angle : (or/c real? #f) = #f
  end-angle : (or/c real? #f) = #f
 start-pull : real? = 1/4
 end-pull : real? = 1/4
 line-width : (or/c real? #f) = #f
 color : (or/c #f string? (is-a?/c color%)) = #f
 under? : any/c = #f
  x-adjust : real? = 0
  y-adjust : real? = 0
```

The subsequent bindings were added by Scott Owens.

```
(pin-arrow-label-line label
                       arrow-size
                       pict
                       src-pict
                       src-coord-fn
                       dest-pict
                       dest-coord-fn
                      [#:start-angle start-angle
                       #:end-angle end-angle
                       #:start-pull start-pull
                       #:end-pull end-pull
                       #:line-width line-width
                       #:color color
                       #:under? under?
                       #:hide-arrowhead? hide-arrowhead?
                       #:x-adjust x-adjust
                       #:y-adjust y-adjust])
\rightarrow pict?
 label : pict?
 arrow-size : real?
 pict : pict?
 src-pict : pict-path?
 src-coord-fn : (-> pict-path? (values real? real?))
 dest-pict : pict-path?
 dest-coord-fn : (-> pict-path? (values real? real?))
 start-angle : (or/c real? #f) = #f
 end-angle : (or/c real? #f) = #f
 start-pull : real? = 1/4
 end-pull : real? = 1/4
 line-width : (or/c real? #f) = #f
 color : (or/c #f string? (is-a?/c color%)) = #f
 under? : any/c = #f
 hide-arrowhead?: any/c = #f
 x-adjust : real? = 0
 y-adjust : real? = 0
```

```
(pin-arrows-label-line label
                        arrow-size
                       pict
                       src-pict
                        src-coord-fn
                       dest-pict
                       dest-coord-fn
                       [#:start-angle start-angle
                       #:end-angle end-angle
                       #:start-pull start-pull
                       #:end-pull end-pull
                       #:line-width line-width
                       #:color color
                       #:under? under?
                        #:hide-arrowhead? hide-arrowhead?
                        #:x-adjust x-adjust
                        #:y-adjust y-adjust])
\rightarrow pict?
 label : pict?
 arrow-size : real?
 pict : pict?
 src-pict : pict-path?
 src-coord-fn : (-> pict-path? (values real? real?))
 dest-pict : pict-path?
 dest-coord-fn : (-> pict-path? (values real? real?))
 start-angle : (or/c real? #f) = #f
 end-angle : (or/c real? #f) = #f
 start-pull : real? = 1/4
 end-pull : real? = 1/4
 line-width : (or/c real? #f) = #f
 color : (or/c #f string? (is-a?/c color%)) = #f
 under? : any/c = #f
 hide-arrowhead? : any/c = #f
 x-adjust : real? = 0
 y-adjust : real? = 0
```

These functions behave like pin-line, pin-arrow-line and pin-arrows-line with the addition of a label attached to the line.

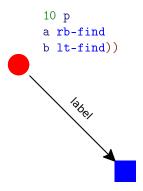

# 28.3.5 Blur

```
(blur p h-radius [v-radius]) → pict?
  p : pict?
  h-radius : (and/c real? (not/c negative?))
  v-radius : (and/c real? (not/c negative?)) = h-radius
```

The subsequent bindings were added by Ryan Culpepper.

Blurs p using an iterated box blur that approximates a gaussian blur. The h-radius and v-radius arguments control the strength of the horizontal and vertical components of the blur, respectively. They are given in terms of pict units, which may not directly correspond to screen pixels.

The blur function takes work proportional to

```
(* (pict-width p) (pict-height p))
```

but it may be sped up by a factor of up to (processor-count) due to the use of futures.

```
> (blur (text "blur" null 40) 5)
> (blur (text "more blur" null 40) 10)
> (blur (text "much blur" null 40) 20)
```

```
> (blur (text "horiz. blur" null 40) 10 0)
```

The resulting pict has the same bounding box as p, so when picts are automatically clipped (as in Scribble documents), the pict should be inset by the blur radius.

# Example:

```
> (inset (blur (text "more blur" null 40) 10) 10)
```

Creates a shadow effect by superimposing p over a blurred version of p. The shadow is offset from p by (dx, dy) units.

If color is not #f, the foreground part is (colorize p color); otherwise it is just p. If shadow-color is not #f, the shadow part is produced by blurring (colorize p shadow-color); otherwise it is produced by blurring p.

The resulting pict has the same bounding box as p.

#### Examples:

```
> (inset (shadow (text "shadow" null 50) 10) 10)
```

# shadow

```
> (inset (shadow (text "shadow" null 50) 10 5) 10)
```

# shadow

# shadow

```
(blur-bitmap! bitmap h-radius [v-radius]) → void?
bitmap : (is-a?/c bitmap%)
h-radius : (and/c real? (not/c negative?))
v-radius : (and/c real? (not/c negative?)) = h-radius
```

Blurs bitmap using blur radii h-radius and v-radius.

#### **Tagged Picts**

```
(tag-pict p tag) → pict?
 p: pict?
 tag: symbol?
```

Returns a pict like p that carries a symbolic tag. The tag can be used with find-tag to locate the pict.

```
(find-tag p find) → (or/c pict-path? #f)
 p : pict?
 find : tag-path?
```

Locates a sub-pict of p. Returns a pict-path that can be used with functions like lt-find, etc.

```
(pin-arrow-line 10 p (find-tag p 'a) rb-find (find-tag p 'b) lt-find))

(find-tag* p find) \rightarrow (listof pict-path?)
p : pict?
find : tag-path?
```

Like find-tag, but returns all pict-paths corresponding to the given tag-path.

# Example:

Returns #t if x is a symbol or a non-empty list of symbols, #f otherwise.

# 28.3.6 Shadow Frames

```
(shadow-frame pict
              [#:sep separation
              #:margin margin
              #:background-color bg-color
              #:frame-color frame-color
              #:frame-line-width frame-line-width
              #:shadow-side-length shadow-side-length
              #:shadow-top-y-offset shadow-top-y-offset
              #:shadow-bottom-y-offset shadow-bottom-y-offset
              #:shadow-descent shadow-descent
              #:shadow-alpha-factor shadow-alpha-factor
              #:blur blur-radius])
 \rightarrow pict?
 pict : pict?
 separation : real? = 5
 margin : real? = 20
 bg-color : (or/c string? (is-a?/c color%)) = "white"
 frame-color : (or/c string? (is-a?/c color%)) = "gray"
 frame-line-width : (or/c real? #f) = 0
 shadow-side-length : real? = 4
 shadow-top-y-offset : real? = 10
 shadow-bottom-y-offset : real? = 4
 shadow-descent : (and/c real? (not/c negative?)) = 40
 shadow-alpha-factor : real? = 3/4
 blur-radius : (and/c real? (not/c negative?)) = 20
```

Surrounds the picts with a rectangular frame that casts a symmetric "curled paper" shadow.

The picts are vertically appended with separation space between them. They are placed on a rectangular background of solid bg-color with margin space on all sides. A frame of frame-color and frame-line-width is added around the rectangle. The rectangle casts a shadow that extends shadow-side-length to the left and right, starts shadow-top-y-offset below the top of the rectangle and extends to shadow-bottom-y-offset below the bottom of the rectangle in the center and an additional shadow-descent below that on the sides. The shadow is painted using a linear gradient; shadow-alpha-factor determines its density at the center. Finally, the shadow is blurred by blur-radius; all previous measurements are pre-blur measurements.

```
> (scale (shadow-frame (text "text in a nifty
frame" null 60)) 1/2)
```

# text in a nifty frame

```
(arch outer-width
        inner-width
        solid-height
        leg-height) → pict?
   outer-width : real?
   inner-width : real?
   solid-height : real?
   leg-height : real?
```

Creates an arch.

# Example:

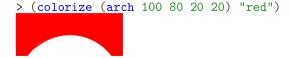

# 28.4 Slideshow Presentations

This library is *unstable*; compatibility will not be maintained. See *Unstable: May Change Without Warning* for more information.

```
(require unstable/gui/slideshow)
```

This module also exports everything provided by unstable/gui/pict.

# 28.4.1 Text Formatting

```
(with-size size expr)
Sets current-font-size to size while running expr.
(with-scale scale expr)
```

Multiplies current-font-size by scale while running expr.

```
(big text)
(small text)

Scale current-font-size by 3/2 or 2/3, respectively, while running text.

(with-font font expr)

Sets current-main-font to font while running expr.

(with-style style expr)

Adds style to current-main-font (via cons) while running expr.

(bold text)
(italic text)
(subscript text)
(superscript text)
(caps text)
```

Adds the attributes for bold, italic, superscript, subscript, or small caps text, respectively, to current-main-font while running text.

#### **28.4.2** Tables

Constructs a table containing the given rows, all of which must be of the same length. Applies t to each string in a row to construct a pict. The hgap, vgap, halign, and valign are used to determine the horizontal and vertical gaps and alignments as in table (except that every row and column is uniform).

# 28.4.3 Multiple Columns

```
(two-columns one two)
```

Constructs a two-column pict using one and two as the two columns. Sets current-parawidth appropriately in each column.

```
(mini-slide pict ...) → pict?
  pict : pict?
```

Appends each pict vertically with space between them, similarly to the slide function.

```
(columns pict ...) \rightarrow pict? pict : pict?
```

Combines each pict horizontally, aligned at the top, with space in between.

```
(column width body ...)
```

Sets current-para-width to width during execution of the body expressions.

```
(column-size n [r]) \rightarrow real?

n : exact-positive-integer?

r : real? = (/ n)
```

Computes the width of one column out of n that takes up a ratio of r of the available space (according to current-para-width).

### 28.4.4 Staged Slides

```
(staged [name ...] body ...)
```

Executes the body terms once for each stage name. The terms may include expressions and mutually recursive definitions. Within the body, each name is bound to a number from 1 to the number of stages in order. Furthermore, during execution stage is bound to the number of the current stage and stage-name is bound to a symbol representing the name of the current stage. By comparing stage to the numeric value of each name, or stage-name to quoted symbols of the form 'name, the user may compute based on the progression of the stages.

```
stage
stage-name
```

These keywords are bound during the execution of staged and should not be used otherwise.

```
(slide/staged [name ...] arg ...)
```

```
Creates a staged slide. Equivalent to (staged [name ...] (slide arg ...)).
```

Within a staged slide, the boolean arguments to hide, show, strike, and shade can be used to determine in which stages to perform a transformation. The macros pict-if, pict-cond, pict-case, and pict-match may also be used to create images which change naturally between stages.

#### 28.4.5 Miscellaneous Slide Utilities

```
(blank-line) \rightarrow pict?
```

The subsequent bindings were added by Scott Owens.

Adds a blank line of the current font size's height.

# 28.5 Progressive Picts and Slides

This library is *unstable*; compatibility will not be maintained. See *Unstable: May Change Without Warning* for more information.

# 28.5.1 Progressive Picts

```
(require unstable/gui/ppict)
```

A progressive pict or "ppict" is a kind of pict that has an associated "pict placer," which generally represents a position and alignment. New picts can be placed on the progressive pict by calling ppict-add, and the placer can be updated by calling ppict-go. The ppict-do form provides a compact notation for sequences of those two operations.

```
(ppict-do base-expr ppict-do-fragment ...)
```

Builds a pict (and optionally a list of intermediate picts) progressively. The ppict-do form returns only the final pict; any uses of #:next are ignored. The ppict-do\* form returns two values: the final pict and a list of all partial picts emitted due to #:next (the final pict is not included).

A #:go fragment changes the current placer. A #:set fragment replaces the current pict state altogether with a new computed pict. A #:next fragment saves a pict including only the contents emitted so far (but whose alignment takes into account picts yet to come). A #:alt fragment saves the current pict state, executes the sub-sequence that follows, saves the result (as if the sub-sequence ended with #:next), then restores the saved pict state before continuing.

The elem-expr s are interpreted by the current placer. A numeric elem-expr usually represents a spacing change, but some placers do not support them. A spacing change only affects added picts up until the next placer is installed; when a new placer is installed, the spacing is reset, usually to 0.

The ppict-do-state form tracks the current state of the pict. It is updated before a #:go or #:set fragment or before a sequence of elem-exprs. It is not updated in the middle of a chain of elem-exprs, however.

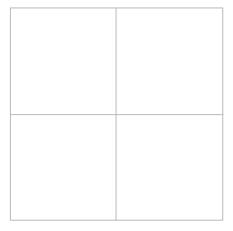

The use of ppict-do in the definition of base above is equivalent to

```
(let* ([pp (colorize (rectangle 200 200) "gray")]
        [pp (ppict-go pp (coord 1/2 1/2 'cc))]
        [pp (ppict-add pp (colorize (hline 200 1) "gray"))]
        [pp (ppict-go pp (coord 1/2 1/2 'cc))]
        [pp (ppict-add pp (colorize (vline 1 200) "gray"))])
    pp)
```

# Examples:

> circles-down-1

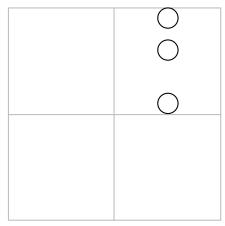

> (inset circles-down-2 20); draws outside its bounding box

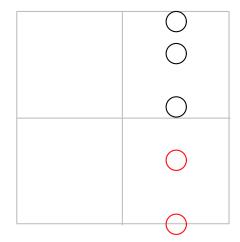

> (inset (clip circles-down-2) 20)

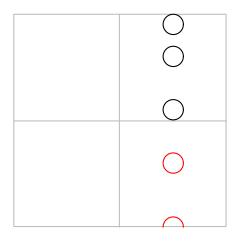

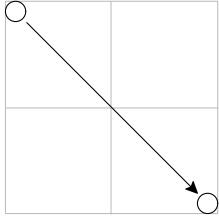

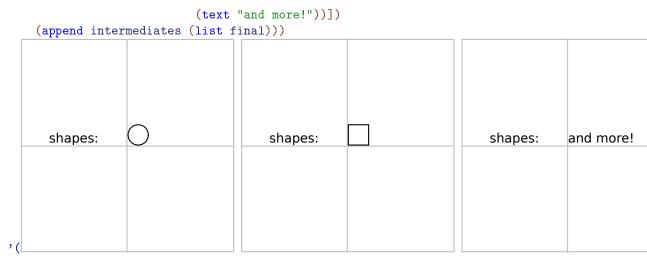

More examples of ppict-do are scattered throughout this section.

```
ppict-do-state
```

Tracks the current state of a ppict-do or ppict-do\* form.

```
(ppict? x) \rightarrow boolean? x : any/c
```

Returns #t if x is a progressive pict, #f otherwise.

```
(ppict-go p pl) → ppict?
  p : pict?
  pl : placer?
```

Creates a progressive pict with the given base pict p and the placer p1.

```
(ppict-add pp elem ...) → pict?
  pp : ppict?
  elem : (or/c pict? real? #f 'next)
(ppict-add* pp elem ...) → pict? (listof pict?)
  pp : ppict?
  elem : (or/c pict? real? #f 'next)
```

Creates a new pict by adding each <code>elem</code> pict on top of <code>pp</code> according to <code>pp</code>'s placer. The result pict may or may not be a progressive pict, depending on the placer used. The <code>ppict-add</code> function only the final pict; any occurrences of 'next are ignored. The <code>ppict-add\*</code> function returns two values: the final pict and a list of all partial picts emitted due to 'next (the final pict is not included).

An elem that is a real number changes the spacing for subsequent additions. A elem that is #f is discarded; it is permitted as a convenience for conditionally including sub-picts. Note that #f is not equivalent to (blank 0), since the latter will cause spacing to be added around it.

```
\begin{array}{c} (\text{placer? } x) \rightarrow \text{boolean?} \\ x : \text{any/c} \end{array}
```

Returns #t if x is a placer, #f otherwise.

```
(refpoint-placer? x) \rightarrow boolean?
 x : any/c
```

Returns #t if x is a placer based on a reference point, #f otherwise.

```
(coord rel-x
    rel-y
    [align
    #:abs-x abs-x
    #:compose composer]) → refpoint-placer?
rel-x: real?
rel-y: real?
align: (or/c 'lt 'ct 'rt 'lc 'cc 'rc 'lb 'cb 'rb) = 'cc
abs-x: real? = 0
abs-y: real? = 0
composer: procedure? = computed from align
```

Returns a placer that places picts according to rel-x and rel-y, which are interpeted as fractions of the width and height of the base progressive pict. That is, 0, 0 is the top left corner of the base's bounding box, and 1, 1 is the bottom right. Then abs-x and abs-y offsets are added to get the final reference point.

Additions are aligned according to align, a symbol whose name consists of a horizontal alignment character followed by a vertical alignment character. For example, if align is 'lt, the pict is placed so that its left-top corner is at the reference point; if align is 'rc, the pict is placed so that the center of its bounding box's right edge coincides with the reference point.

By default, if there are multiple picts to be placed, they are vertically appended, aligned according to the horizontal component of align. For example, if align is 'cc, the default composer is vc-append; for 'lt, the default composer is vl-append. The spacing is initially 0.

```
> (ppict-do base
            #:go (coord 1/2 1/2 'rb)
            (colorize (circle 20) "red")
            #:go (coord 1/2 1/2 'lt)
            (colorize (circle 20) "darkgreen"))
> (ppict-do base
            #:go (coord 1 0 'rt #:abs-x -5 #:abs-y 10)
            50; change spacing
            (text "abc")
            (text "12345")
            0 ; and again
            (text "ok done"))
                          abc
                        12345
                      ok done
> (ppict-do base
            #:go (coord 0 0 'lt #:compose ht-append)
            (circle 10)
            (circle 20)
            (circle 30))
```

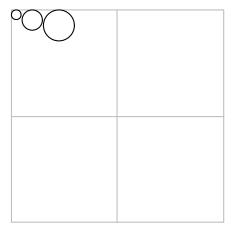

```
(grid cols
      rows
      col
      row
     [align
      #:abs-x abs-x
      #:abs-y abs-y
      #:compose composer]) → refpoint-placer?
 cols : exact-positive-integer?
 rows : exact-positive-integer?
 col : exact-integer?
 row : exact-integer?
 align : (or/c 'lt 'ct 'rt 'lc 'cc 'rc 'lb 'cb 'rb) = 'cc
 abs-x : real? = 0
 abs-y : real? = 0
 composer : procedure? = computed from align
```

Returns a placer that places picts according to a position in a virtual grid. The row and col indexes are numbered starting at 1.

Uses of grid can be translated into uses of coord, but the translation depends on the alignment. For example, (grid 2 2 1 1 'lt) is equivalent to (coord 0 0 'lt), but (grid 2 2 1 1 'rt) is equivalent to (coord 1/2 0 'rt).

```
> none-for-me-thanks
You do not like
green eggs and ham?
> (ppict-do none-for-me-thanks
             #:go (grid 2 2 2 1 'rb)
             (colorize (text "I do not like them,") "red")
             (text "Sam-I-am."))
You do not like
green eggs and ham?
               I do not like them.
                       Sam-I-am.
(cascade [step-x step-y]) \rightarrow placer?
  step-x : (or/c real? 'auto) = 'auto
  step-y : (or/c real? 'auto) = 'auto
```

Returns a placer that places picts by evenly spreading them diagonally across the base pict in "cascade" style. This placer does not support changing the spacing by including a real number within the pict sequence.

When a list picts is to be placed, their bounding boxes are normalized to the maximum width and height of all picts in the list; each pict is centered in its new bounding box. The picts are then cascaded so there is step-x space between each of the picts' left edges; there is also step-x space between the base pict's left edge and the first pict's left edge. Similarly for step-y and the vertical spacing.

If step-x or step-y is 'auto, the spacing between the centers of the picts to be placed is determined automatically so that the inter-pict spacing is the same as the spacing between the last pict and the base.

```
> (ppict-do base
             #:go (cascade)
             (colorize (filled-rectangle 100 100) "red")
             (colorize (filled-rectangle 100 100) "blue"))
> (ppict-do base
             #:go (cascade 40 20)
             (colorize (filled-rectangle 100 100) "red")
             (colorize (filled-rectangle 100 100) "blue"))
(tile cols rows) \rightarrow placer?
  cols : exact-positive-integer?
 rows : exact-positive-integer?
```

Returns a placer that places picts by tiling them in a grid cols columns wide and rows rows high.

# Example:

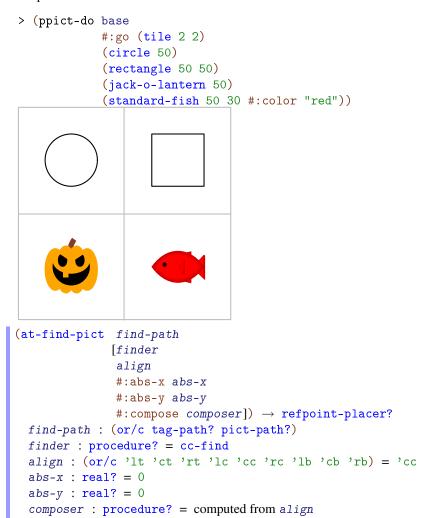

Returns a placer that places picts according to a reference point based on an existing pict within the base.

Returns a placer like x-placer except that the y-coordinate of its reference point is com-

(merge-refpoints x-placer y-placer)  $\rightarrow$  refpoint-placer?

x-placer : refpoint-placer?
y-placer : refpoint-placer?

# Example:

puted by y-placer.

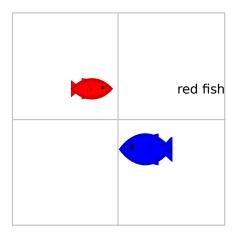

# 28.5.2 Progressive Slides

```
(require unstable/gui/pslide)
(pslide ppict-do-fragment ...)
```

Produce slide(s) using progressive picts. See ppict-do for an explanation of ppict-do-fragments.

Note that like slide but unlike ppict-do\*, the number of slides produced is one greater than the number of #:next uses; that is, a slide is created for the final pict.

Remember to include gap-size after updating the current placer if you want slide-like spacing.

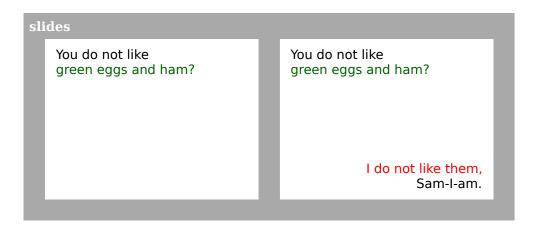

Note that the text is not flush against the sides of the slide, because pslide uses a base pict the size of the client area, excluding the margins.

```
(pslide-base-pict) → (-> pict)
(pslide-base-pict make-base-pict) → void?
  make-base-pict : (-> pict)
```

Controls the initial pict used by pslide. The default value is

```
(lambda () (blank client-w client-h))

(pslide-default-placer) → placer?
(pslide-default-placer placer) → void?
  placer : placer?
```

Controls the initial placer used by pslide. The default value is

```
(coord 1/2 1/2 'cc)
```